Муниципальное общеобразовательное учреждение «Борчанская средняя общеобразовательная школа» Валуйского района Белгородской области

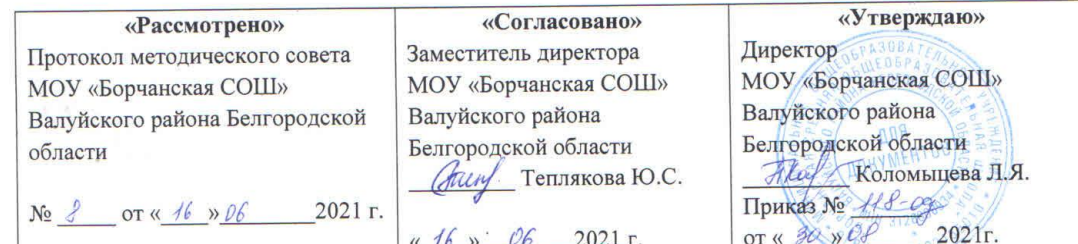

# РАБОЧАЯ ПРОГРАММА **ВНЕУРОЧНОЙ ДЕЯТЕЛЬНОСТИ** «ИНФОРМАТИКА»

1-4 классы

Составители: Учителя начальных классов Борисова Т.Ю. Мирошниченко В.В. Олейникова Н.В.

 $2021$  г.

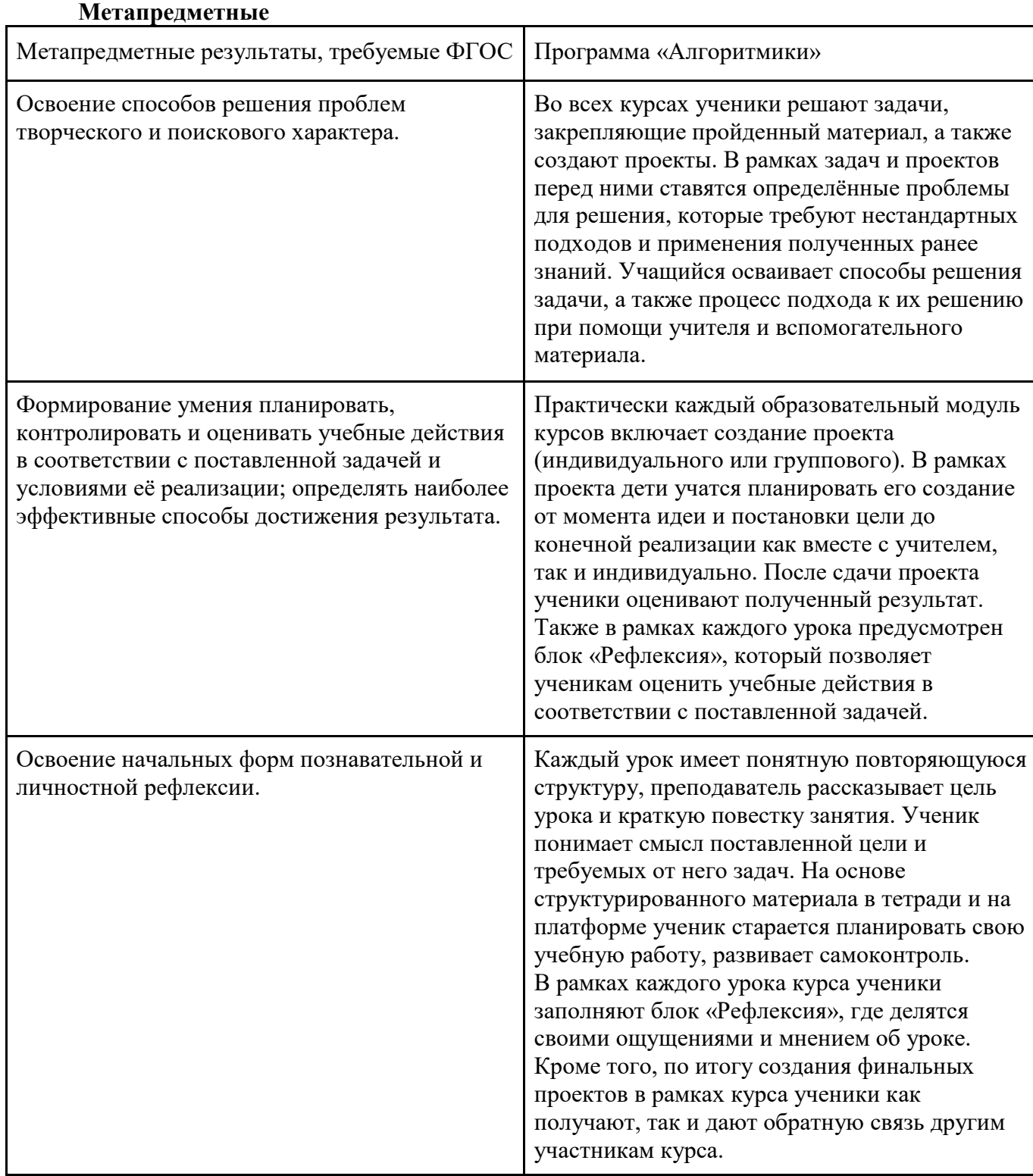

## **Планируемые результаты освоения учебного предмета**

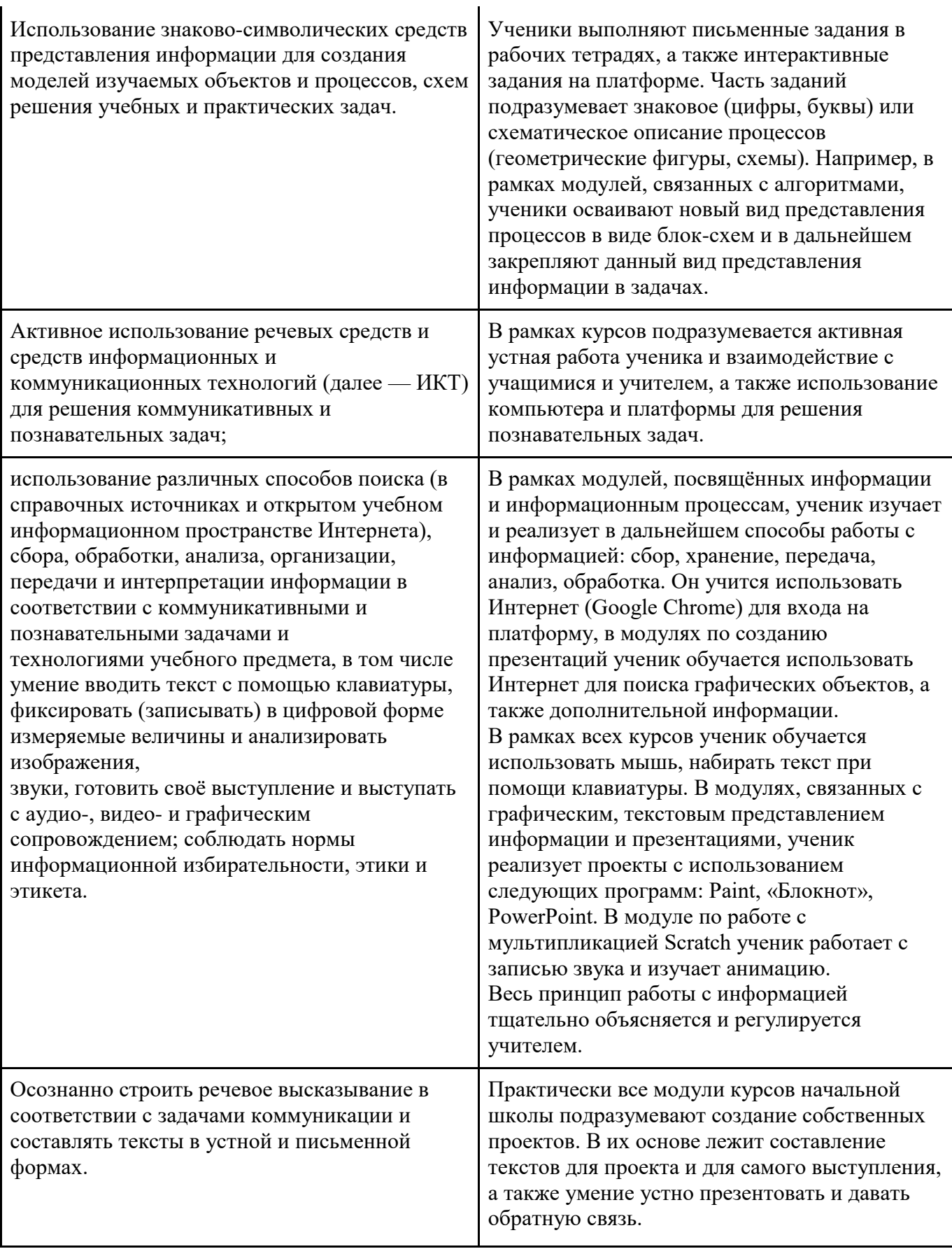

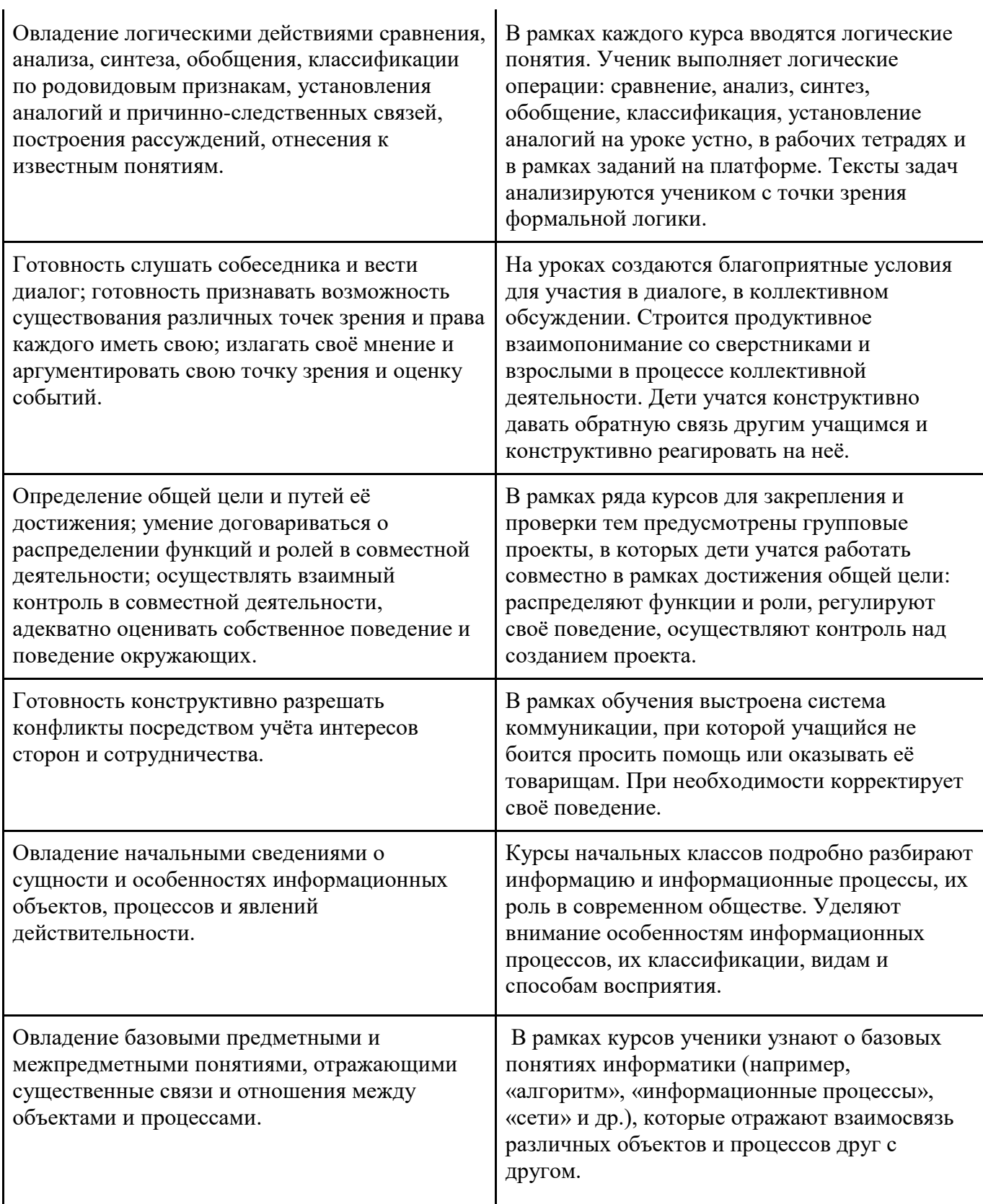

Умение работать в материальной и информационной среде начального общего образования (в том числе с учебными моделями) в соответствии с содержанием конкретного учебного предмета.

Курсы «Алгоритмики» подразумевают их освоение как в классе, так и при помощи компьютера. Следовательно, ученики приобретают навык работы в условиях материальной среды (в классе), а также информационной (онлайн-работа с платформой).

#### **Предметные**

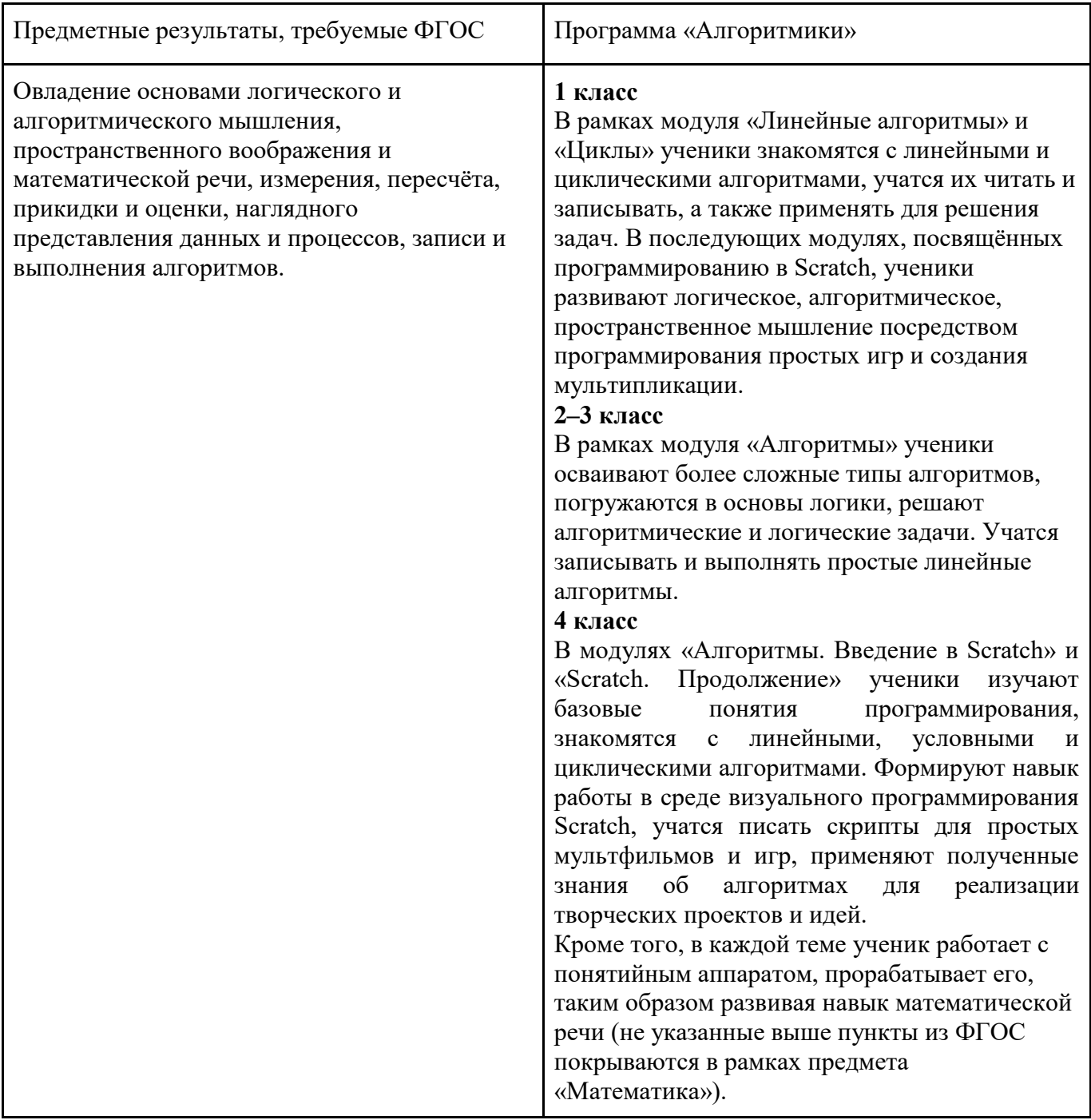

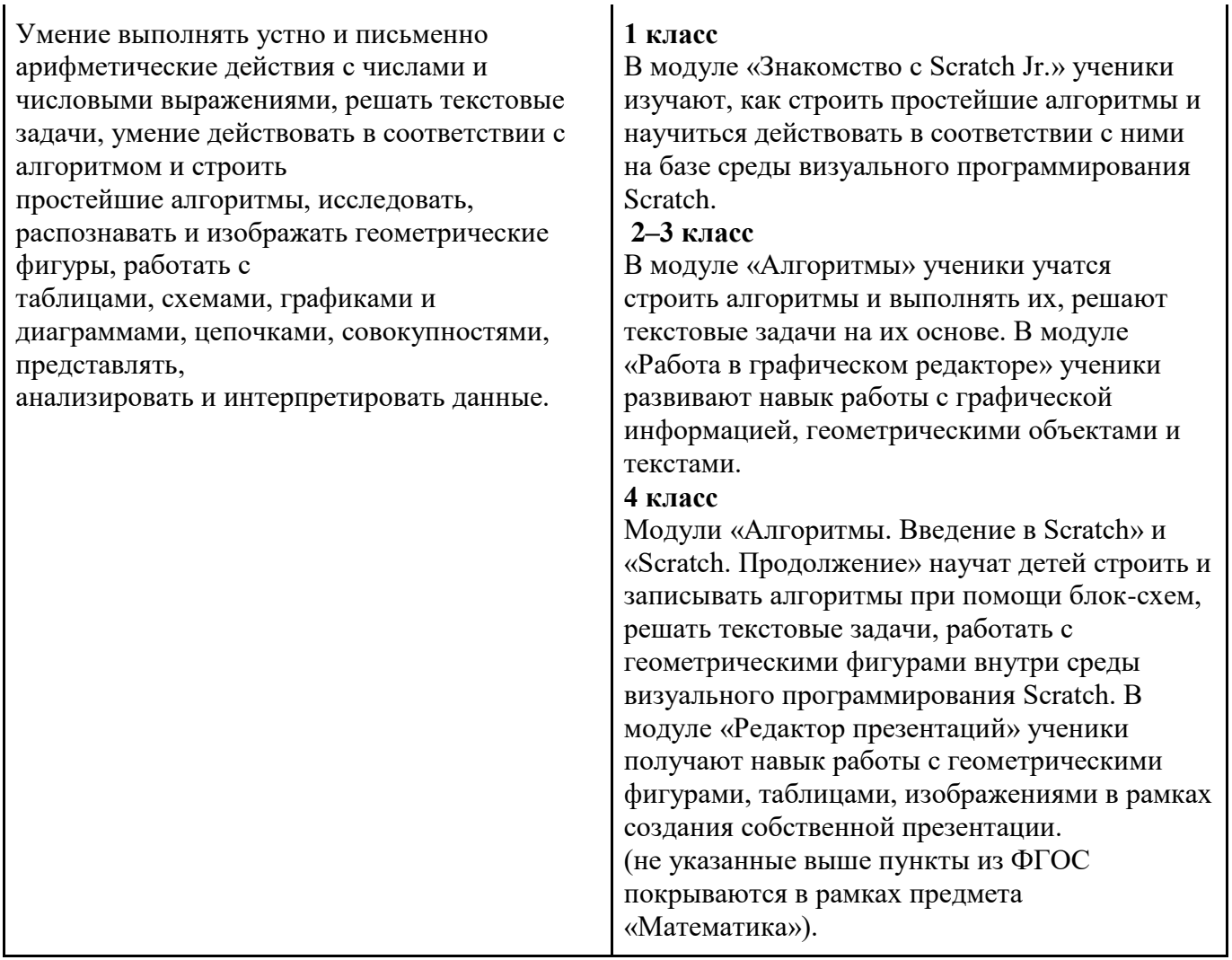

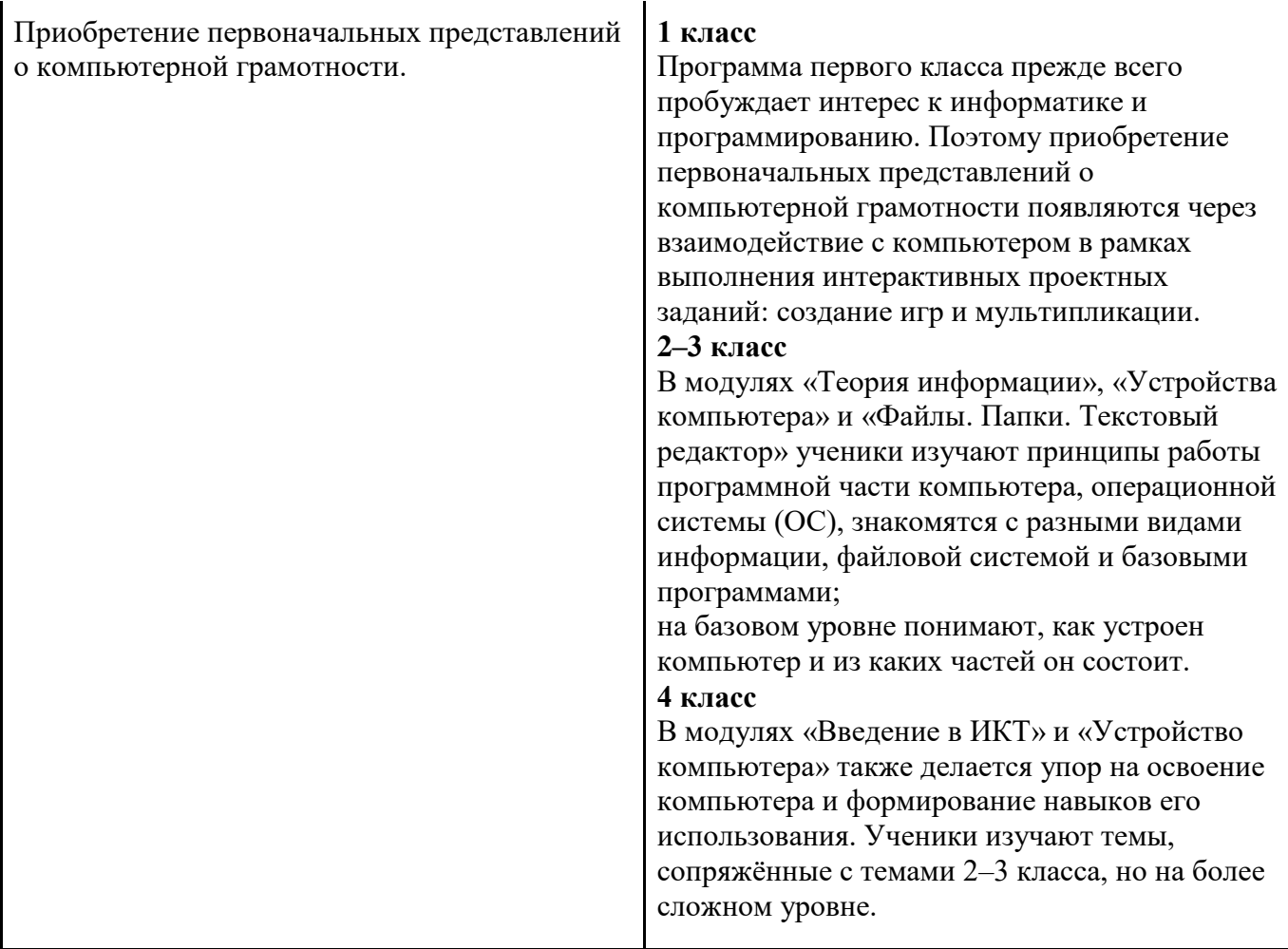

## Личностные

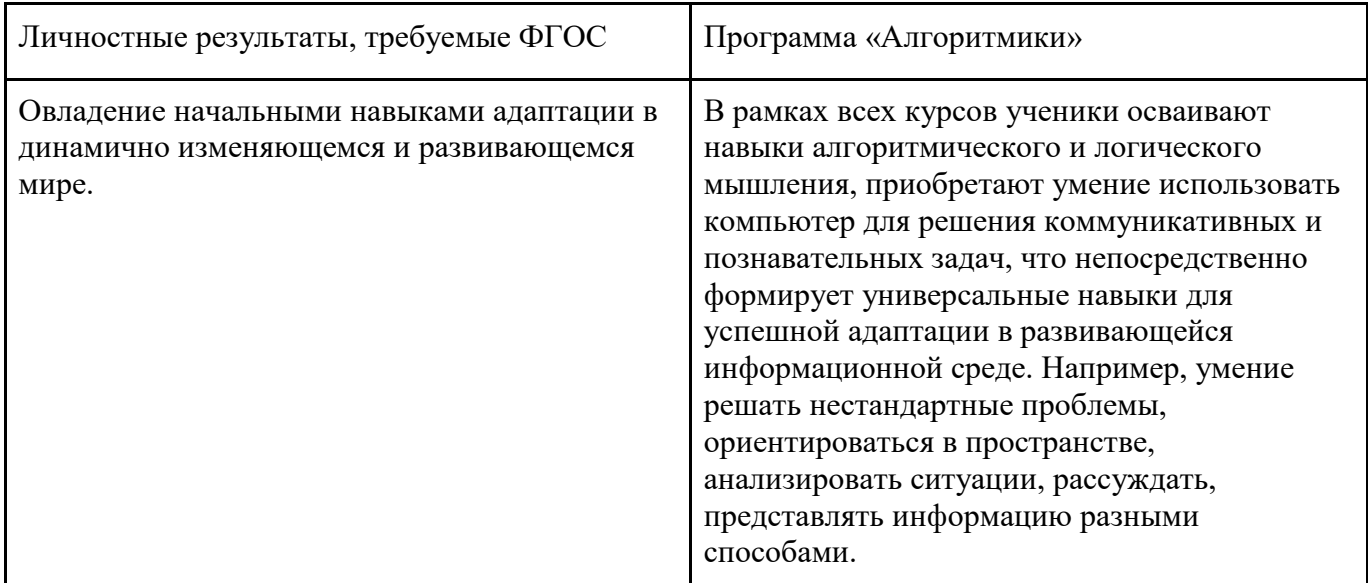

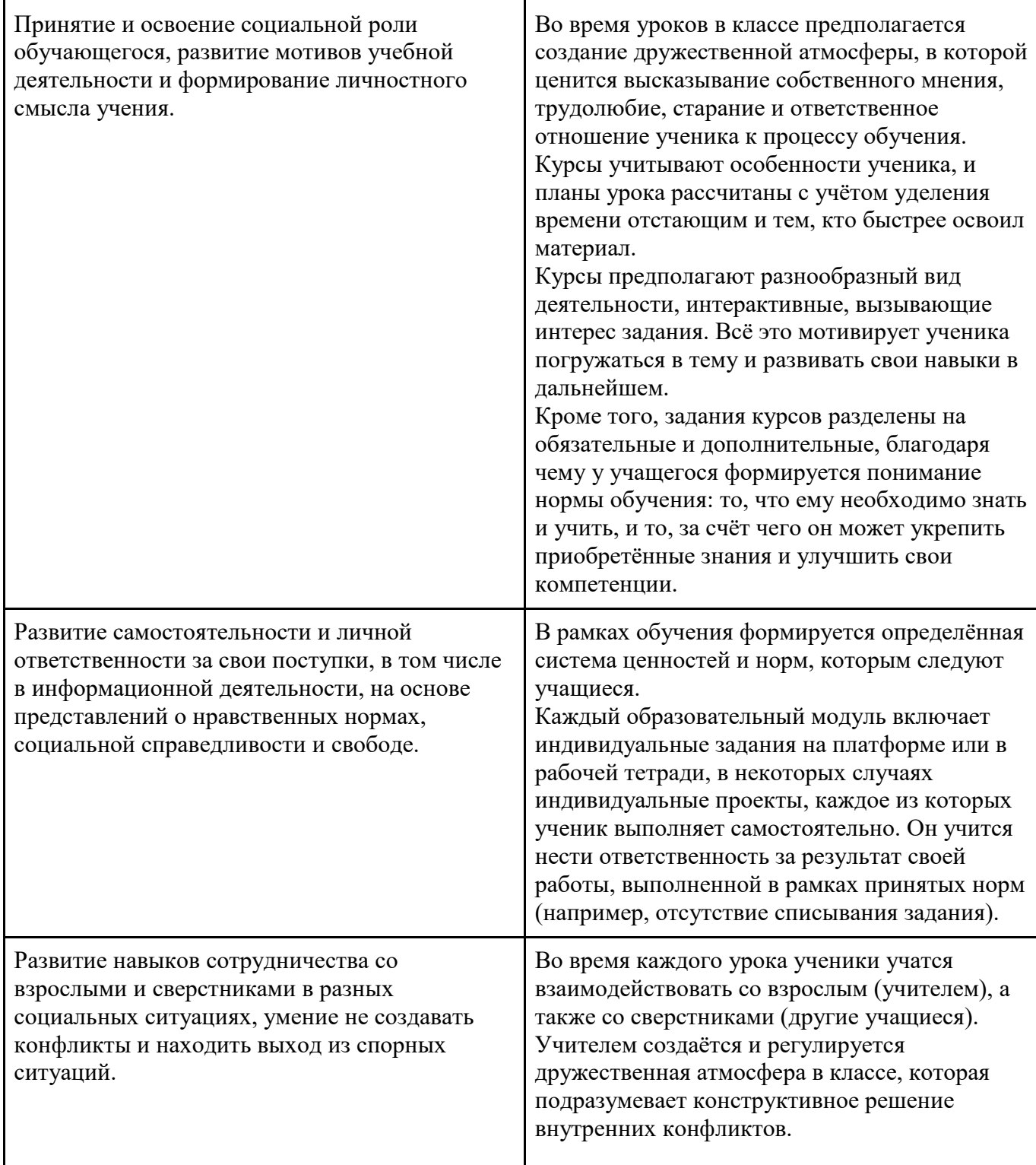

#### **Содержание учебного курса 1 класс**

#### **Общая характеристика курса**

 Курс для 1 класса — подготовительный. Его задача — пробудить у первоклассников интерес к программированию, помочь им добиться первых успехов в написании кода и заложить базу для изучения основ программирования во 2–6 классах.

Выполнение заданий в курсе напоминает по своей форме прохождение компьютерной игры, усвоение новых понятий интуитивно. Это не требует от учеников вербализации, а среда программирования максимально визуальна и позволяет успешно работать ученикам со слабым навыком чтения. Кроме того, ученики получают первые навыки печати, выполняя задания на клавиатурном тренажѐре, разработанном в игровом формате.

В результате работы по курсу учащимися должны быть достигнуты следующие предметные результаты:

1)усвоение базового понятийного аппарата (алгоритм, программа, цикл, исполнитель и т. д.); 2)получение навыка ввода текста с помощью клавиатуры;

3)формирование и развитие навыка составления блок-схем линейных и циклических алгоритмов;

4)знакомство с виртуальной средой программирования через приложение Scratch;

5)формирование и развитие навыка создания простых мультфильмов и игр при помощи визуальной среды программирования Scratch.

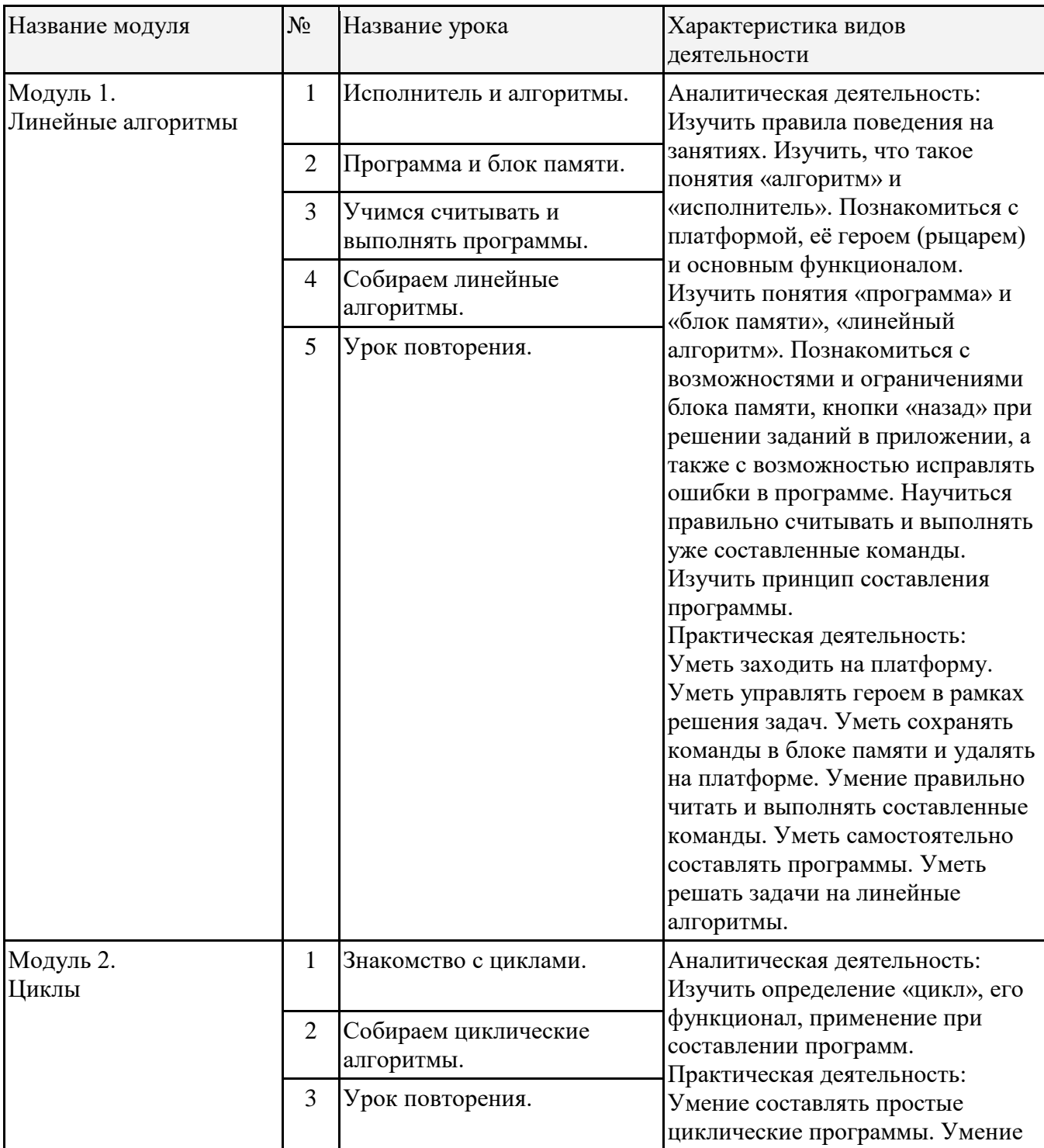

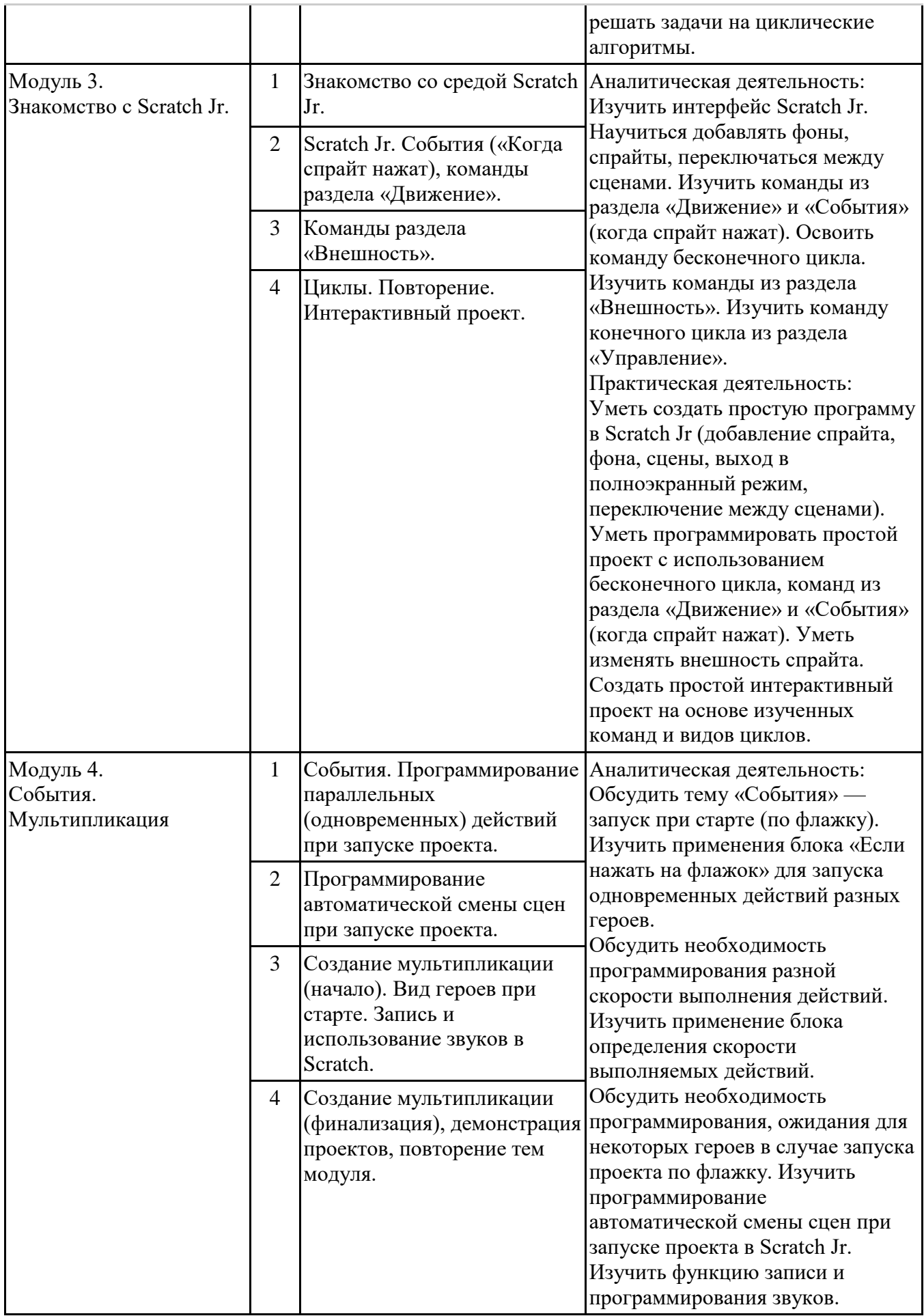

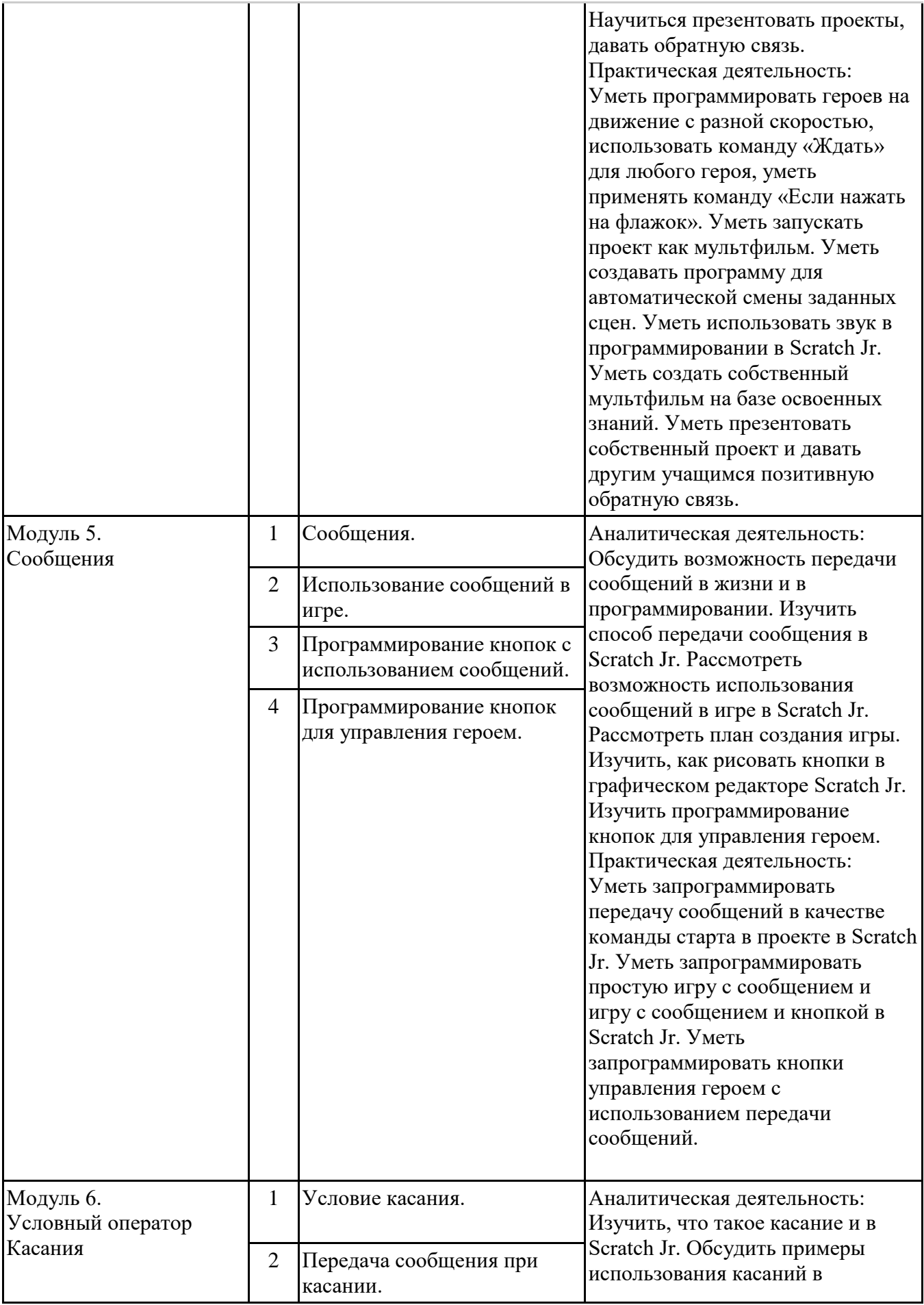

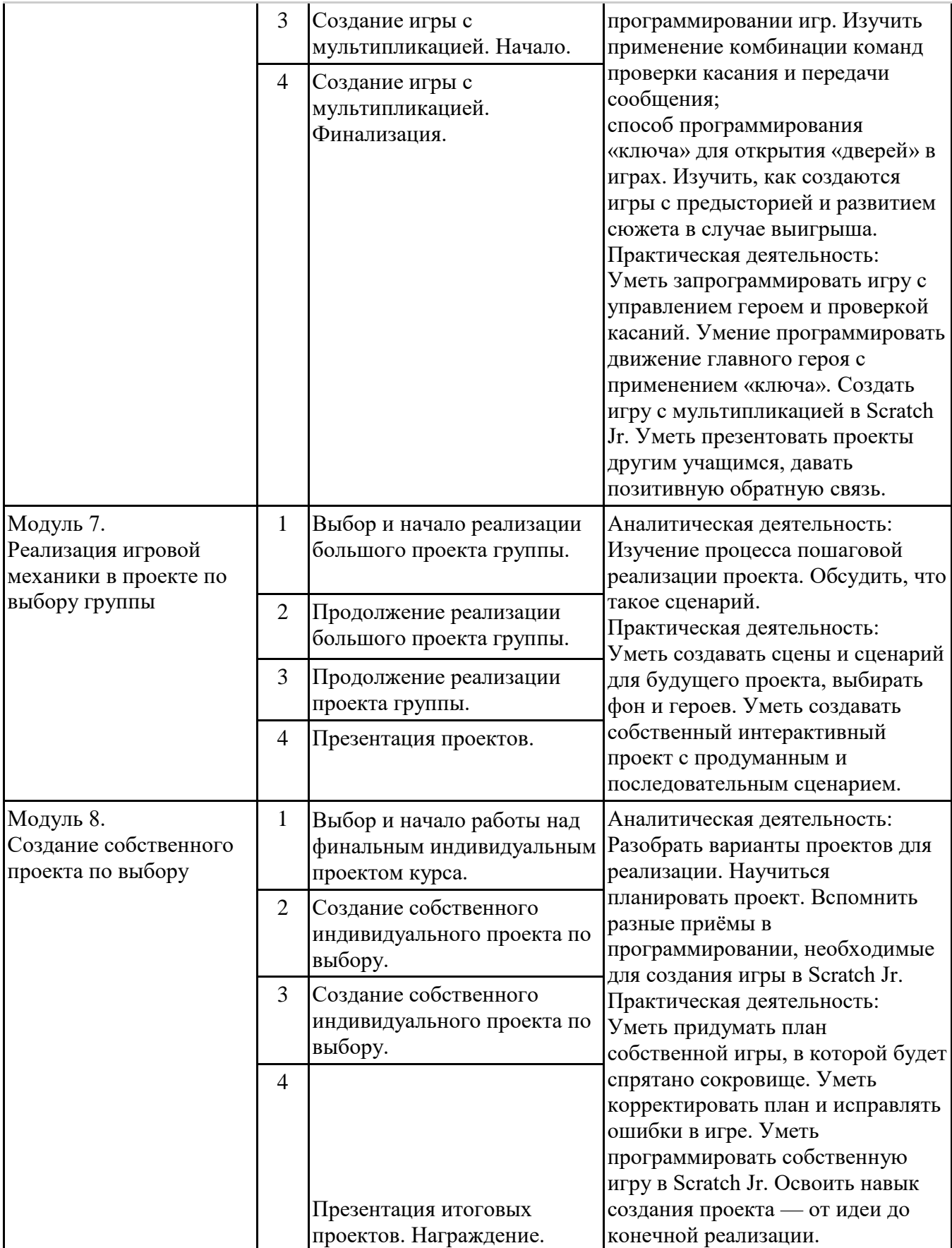

## **2–3 класс**

#### **Общая характеристика курса**

Курсы для 2 и 3 классов будут реализованы абсолютно идентичными курсами. Возрастные

отличия детей в данных классах небольшие, входные знания, по сути, одинаковы.

Задачи данного курса — сформировать у учеников базовые навыки работы на компьютере, дать представление об устройстве компьютера, заложить основы алгоритмического мышления, развивать формирующееся у учеников 8–9 лет логическое мышление.

В этом курсе ученики научатся работать с файловой системой компьютера, работать с меню программ и операционной системы. Ученики освоят программы с простым интерфейсом: текстовый редактор «Блокнот» и графический редактор Paint. Отдельный модуль в середине курса посвящѐн основам логики и алгоритмов. Ученики выделяют различные признаки предметов и сравнивают их между собой, классифицируют предметы по заданным правилам, определяют истинность простых высказываний, составляют простые программы для исполнителя.

На протяжении второй половины курса ученики наряду с освоением новых тем выполняют задания на закрепление этих навыков.

В результате работы по курсу учащимися должны быть достигнуты следующие предметные результаты:

1) формирование представления об информации и информационных процессах;

- 2) усвоение и применение базовых навыков работы с ПКи ПО (работа с файловой системой компьютера, с меню программ и операционной системы Windows);
- 3) знакомство с разными видами информации (текстовая, графическая, числовая, видео, аудио) и инструментами для работы с ней («Блокнот», PowerPoint);
- 4) формирование и развитие навыка составления блок-схем линейных, условных и циклических алгоритмов;
- 5) выделение, сравнение и классификация признаков предметов, определение истинности утверждений.

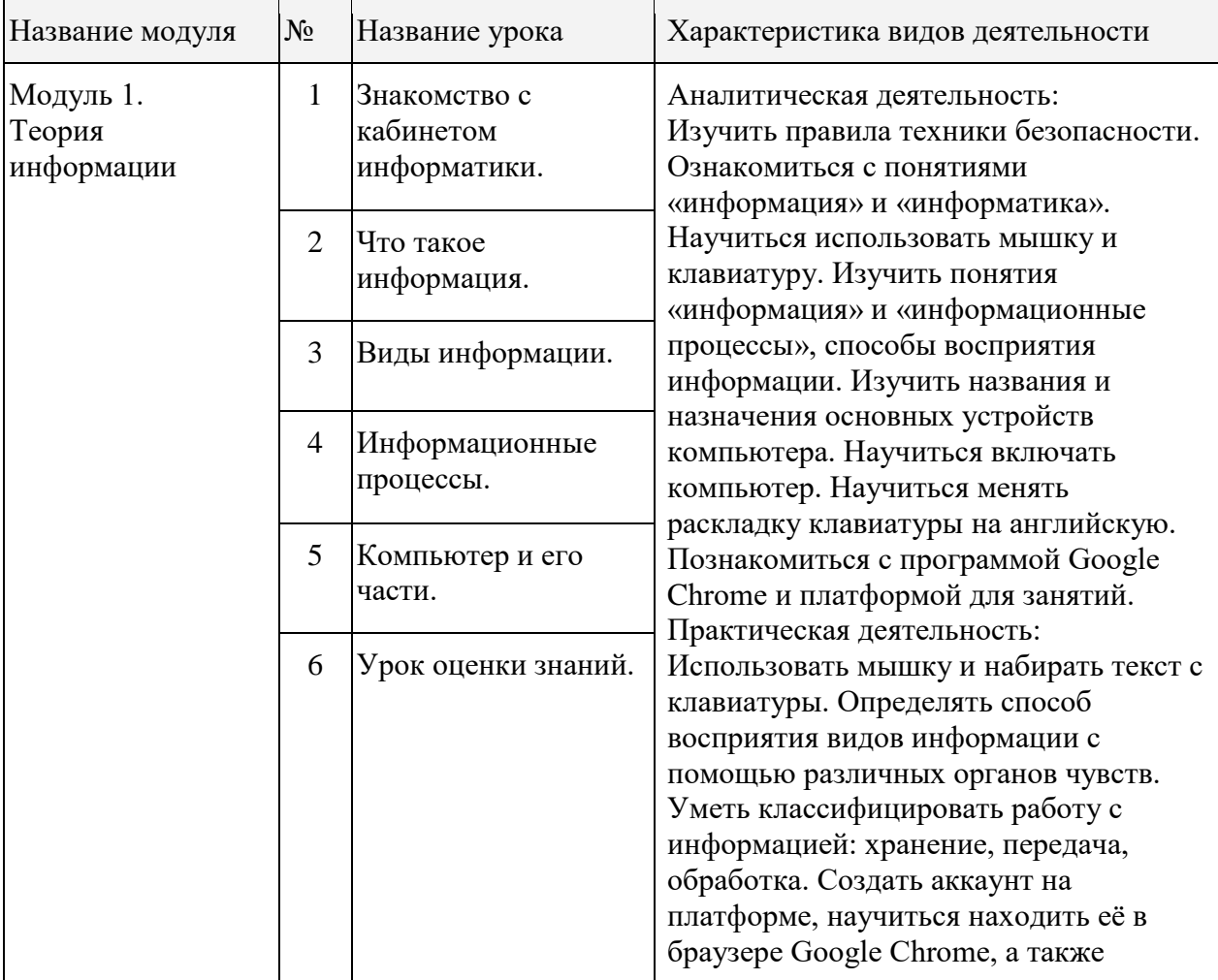

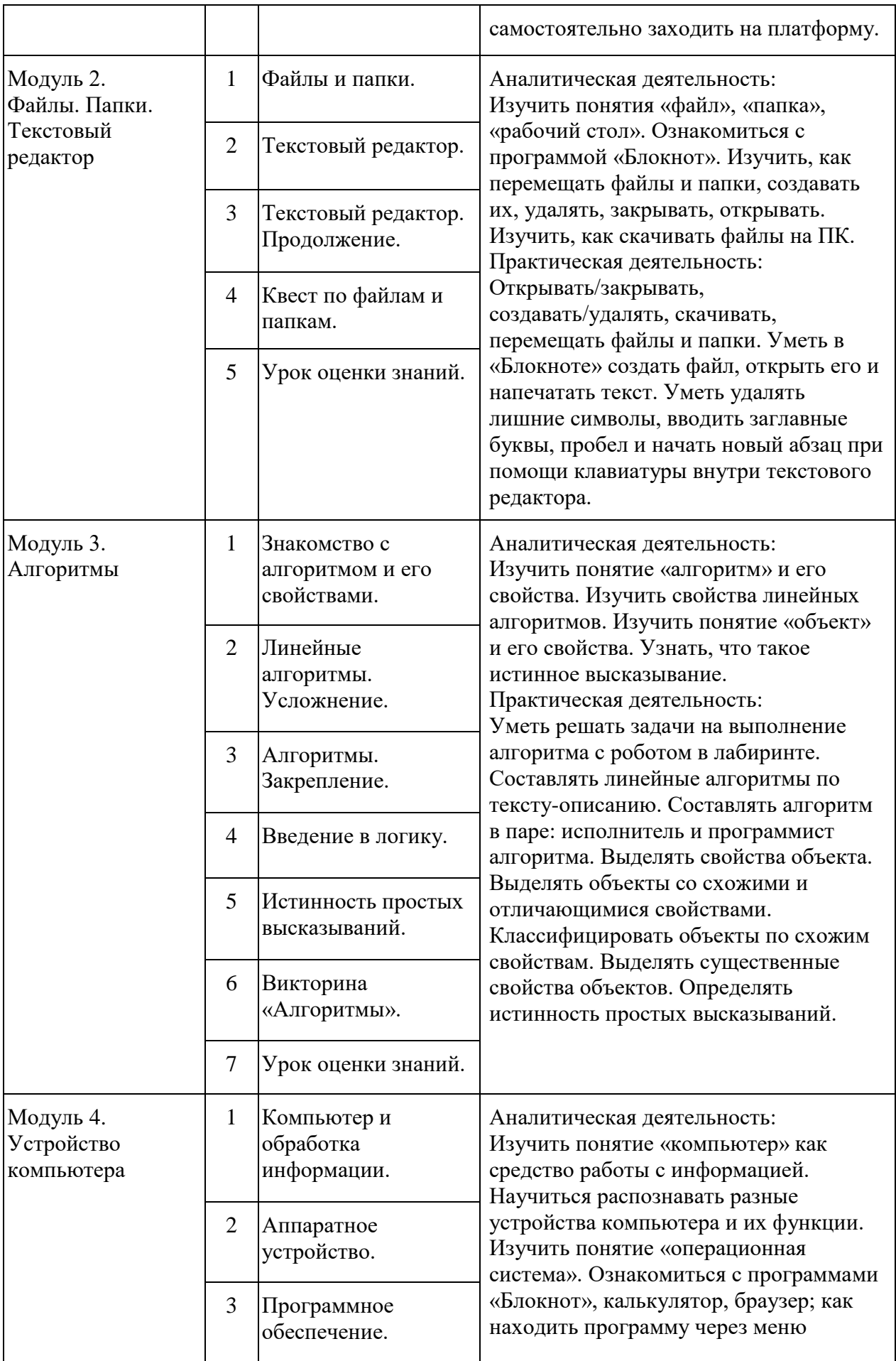

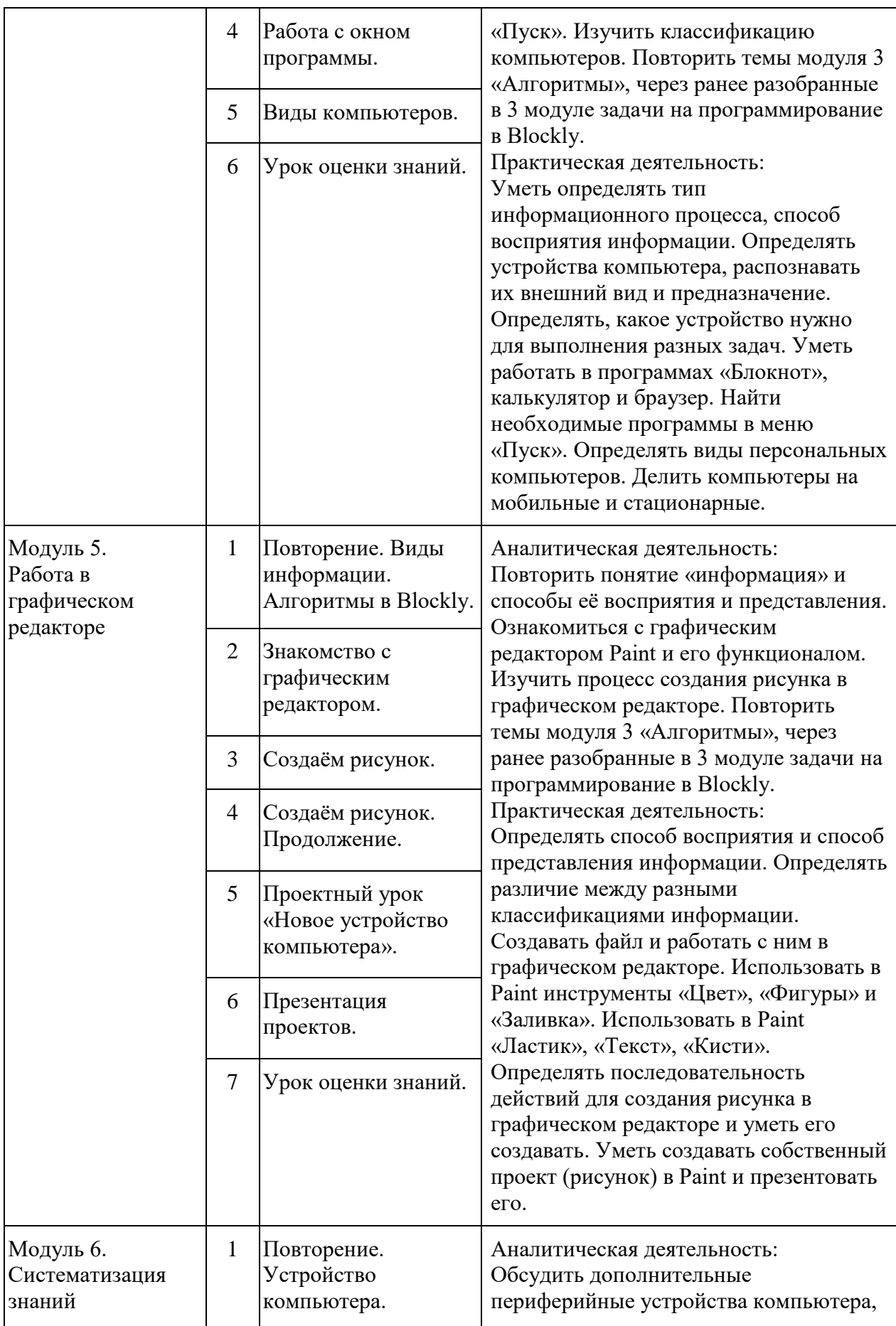

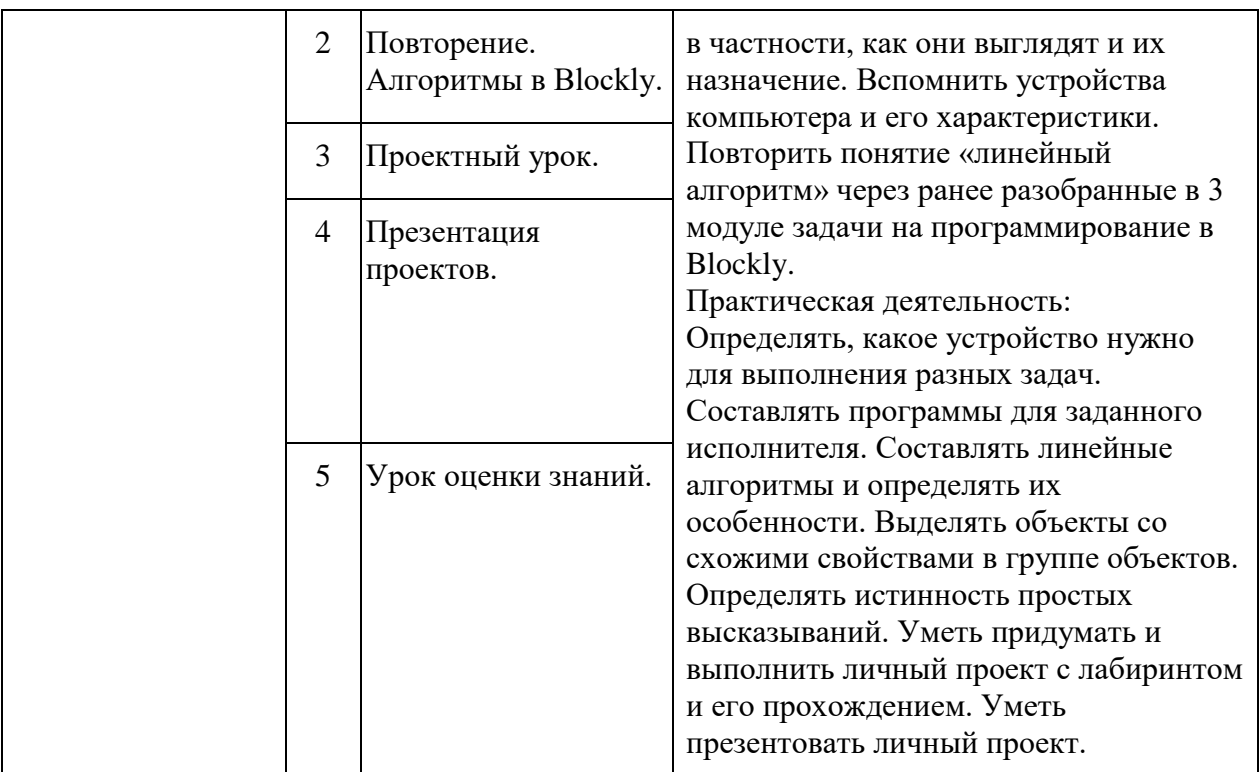

#### $4 \times \text{macc}$

#### Общая характеристика курса

Курс 4 класса также начинается с вводного модуля, задача которого - дать ученикам знания и умения, необходимые для успешной работы в течение года: представление об информации и информационных процессах, базовые навыки работы с файловой системой и компьютерными программами.

В отличие от курса 2-3 класса, в этом курсе вводный материал даётся в более сжатой форме и с небольшими дополнениями. При переходе учеников из 3 в 4 класс данный модуль выполняет роль вводного

повторения.

Освоение темы «Алгоритмы» происходит на более сложном уровне: ученики составляют и анализируют блок-схемы, составляют и

анализируют циклические алгоритмы. Дети знакомятся со средой

программирования Scratch, составляют в ней простые программы. Объём изученных команд позволяет создать несложную анимированную открытку.

В этом курсе, в отличие от курса 2-3 класса, предпочтение отдаётся не графическому редактору, а редактору презентаций. Редактор презентаций позволяет ученикам работать одновременно и с графической, и с текстовой информацией; позволяет получить практический навык создания презентаций, который будет применён и на других школьных предметах при выполнении подготовки докладов и выступлений. Ученики будут работать с редактором презентаций с 4 по 6 класс. Освоение этого инструмента основано на принципе спирального обучения, при котором ученики возвращаются к изученной теме через определённый промежуток времени, чтобы освоить её на более продвинутом уровне.

В 4-м классе ученики знакомятся с базовым функционалом редактора презентаций: создание и оформление слайдов по заданным правилам, добавление и обработка изображений. В курсе 5–6 класса ученики будут решать более сложные задачи по работе с информацией в редакторе

презентаций.

В результате работы по курсу учащимися должны быть достигнуты следующие предметные результаты:

1) формирование представления об информации и информационных процессах;

2) усвоение и применение базовых навыков работы с ПК и ПО (работа с файловой системой компьютера, с меню программ и операционной системы Windows);

3) формирование и развитие навыка составления и анализа блок-схем линейных, условных и циклических алгоритмов;

4) знакомство с виртуальной средой программирования через приложение Scratch;

5) формирование и развитие навыка создания простых интерактивов помощи визуальной среды программирования Scratch;

6) формирования развития навыка создания мультимедийных объектов, текстовых документов и презентаций;

7) знакомство с базовым функционалом редактора презентаций.

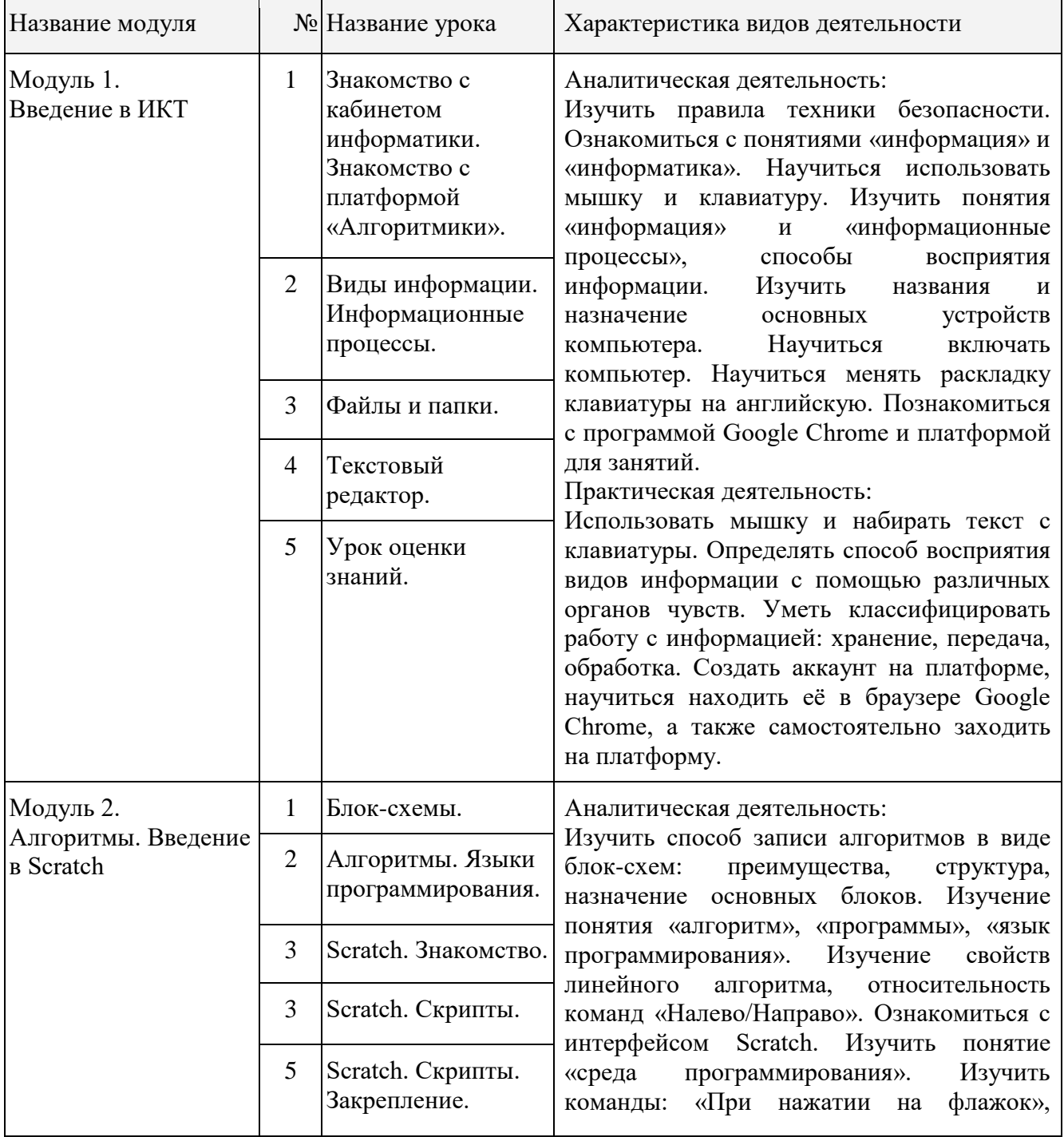

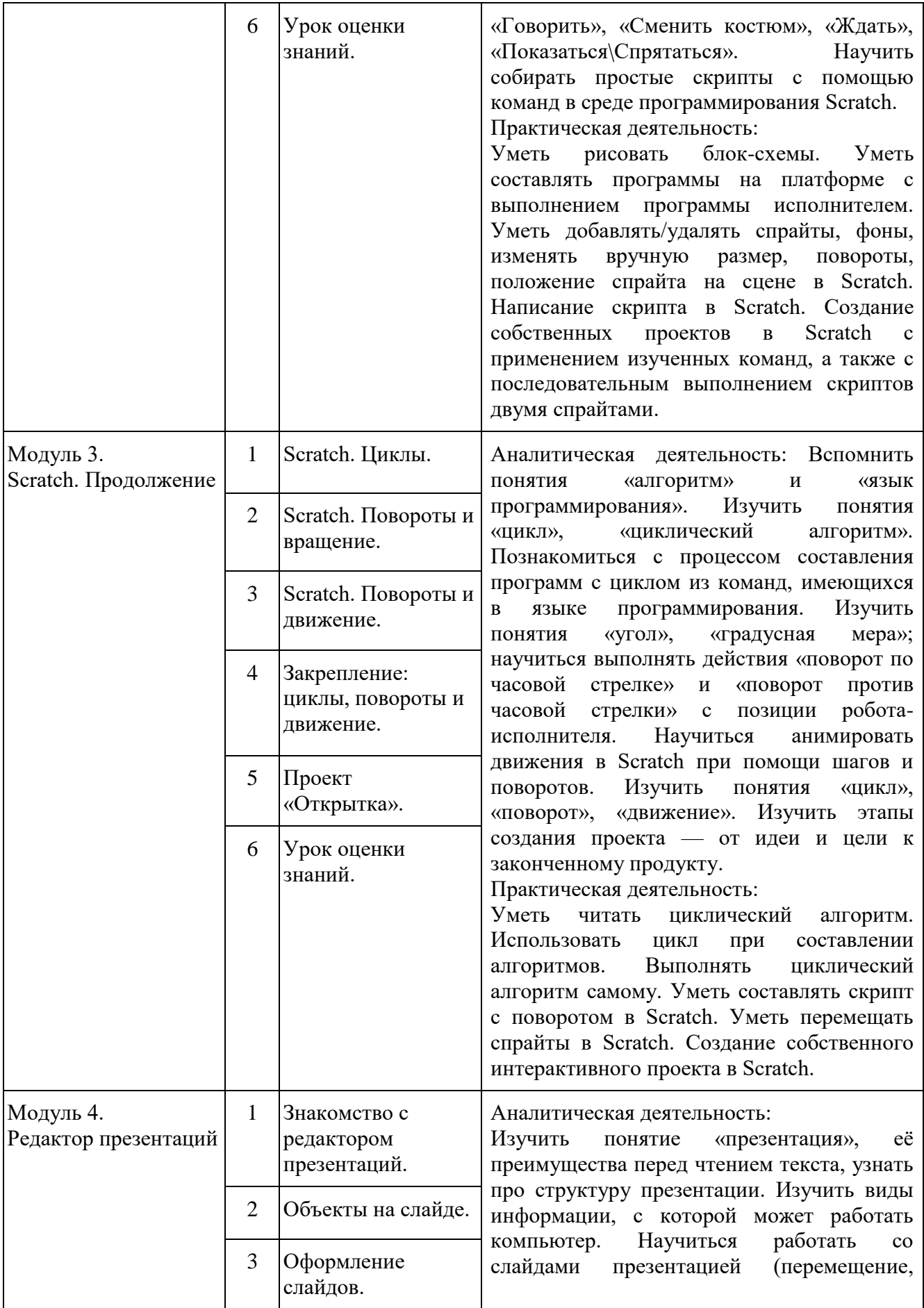

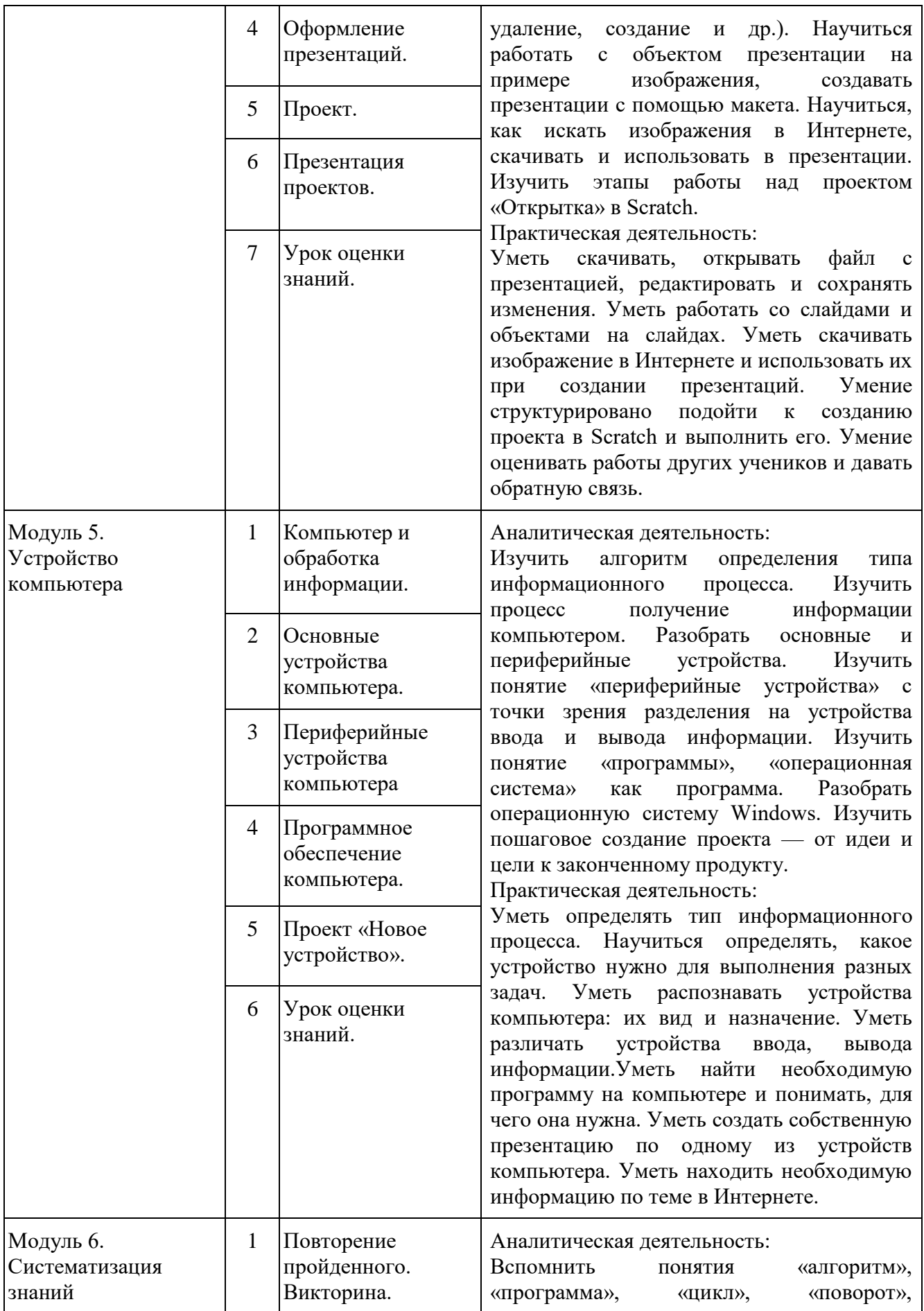

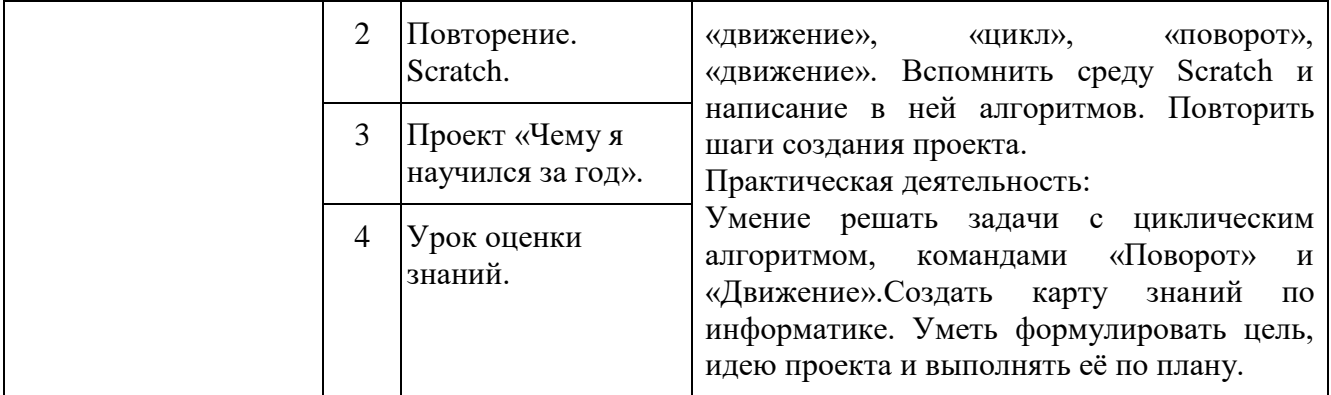

## **Тематическое планирование**

| Название модуля                                  | $N_{\! \! \! \Omega}$ | Название урока                                                                                       |
|--------------------------------------------------|-----------------------|----------------------------------------------------------------------------------------------------|
| Модуль 1.<br>Линейные<br>алгоритмы               | $\mathbf{1}$          | Исполнитель и алгоритмы.                                                                             |
|                                                  | $\overline{2}$        | Программа и блок памяти.                                                                             |
|                                                  | 3                     | Учимся считывать и выполнять программы.                                                              |
|                                                  | $\overline{4}$        | Собираем линейные алгоритмы.                                                                         |
|                                                  | 5                     | Урок повторения.                                                                                     |
| Модуль 2.<br>Циклы                               | $\mathbf{1}$          | Знакомство с циклами.                                                                                |
|                                                  | $\overline{2}$        | Собираем циклические алгоритмы.                                                                      |
|                                                  | 3                     | Урок повторения.                                                                                     |
| Модуль 3.<br>Знакомство с<br>Scratch Jr.         | $\mathbf{1}$          | Знакомство со средой Scratch Jr.                                                                     |
|                                                  | $\overline{2}$        | Scratch Jr. События («Когда спрайт нажат), команды раздела<br>«Движение».                            |
|                                                  | 3                     | Команды раздела «Внешность».                                                                         |
|                                                  | $\overline{4}$        | Циклы. Повторение. Интерактивный проект.                                                             |
| Модуль 4.<br>События.<br>Мультипликация          | $\mathbf{1}$          | События. Программирование параллельных (одновременных)<br>действий при запуске проекта.              |
|                                                  | $\overline{2}$        | Программирование автоматической смены сцен при запуске<br>проекта.                                   |
|                                                  | 3                     | Создание мультипликации (начало). Вид героев при старте.<br>Запись и использование звуков в Scratch. |
|                                                  | $\overline{4}$        | Создание мультипликации (финализация), демонстрация<br>проектов, повторение тем модуля.              |
| Модуль 5.<br>Сообщения                           | $\mathbf{1}$          | Сообщения.                                                                                           |
|                                                  | $\overline{2}$        | Использование сообщений в игре.                                                                      |
|                                                  | 3                     | Программирование кнопок с использованием сообщений.                                                  |
|                                                  | $\overline{4}$        | Программирование кнопок для управления героем.                                                       |
| Модуль 6.<br>Условный<br>оператор<br>Касания     | $\mathbf{1}$          | Условие касания.                                                                                     |
|                                                  | $\overline{2}$        | Передача сообщения при касании.                                                                      |
|                                                  | 3                     | Создание игры с мультипликацией. Начало.                                                             |
|                                                  | $\overline{4}$        | Создание игры с мультипликацией. Финализация.                                                        |
| Модуль 7.<br>Реализация<br>игровой<br>механики в | $\mathbf{1}$          | Выбор и начало реализации большого проекта группы.                                                   |
|                                                  | $\overline{2}$        | Продолжение реализации большого проекта группы.                                                      |
|                                                  | 3                     | Продолжение реализации проекта группы.                                                               |

**1 класс** 

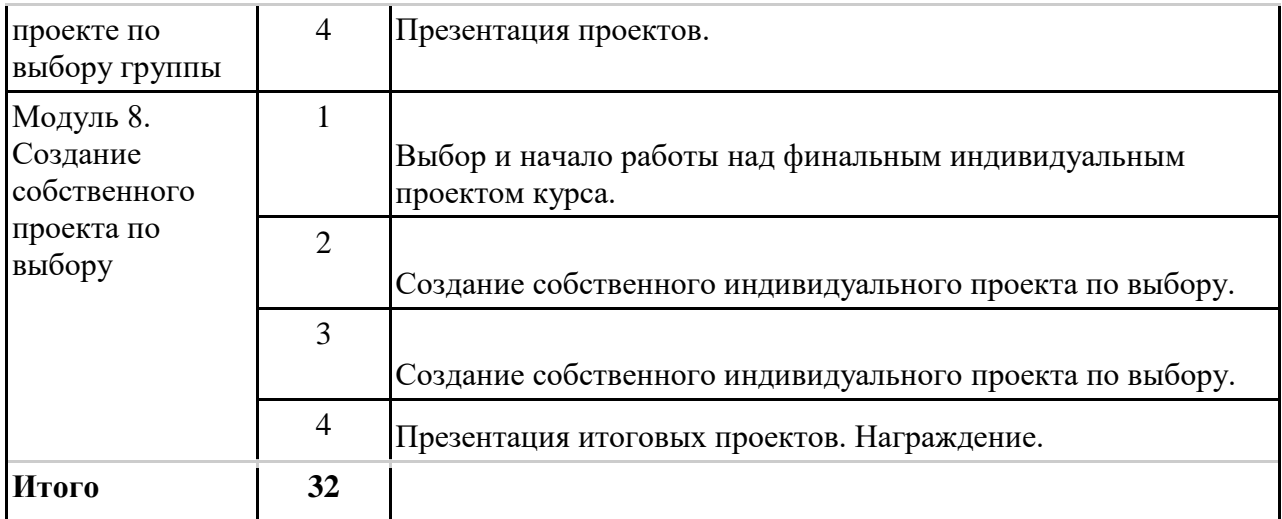

## **2–3 класс**

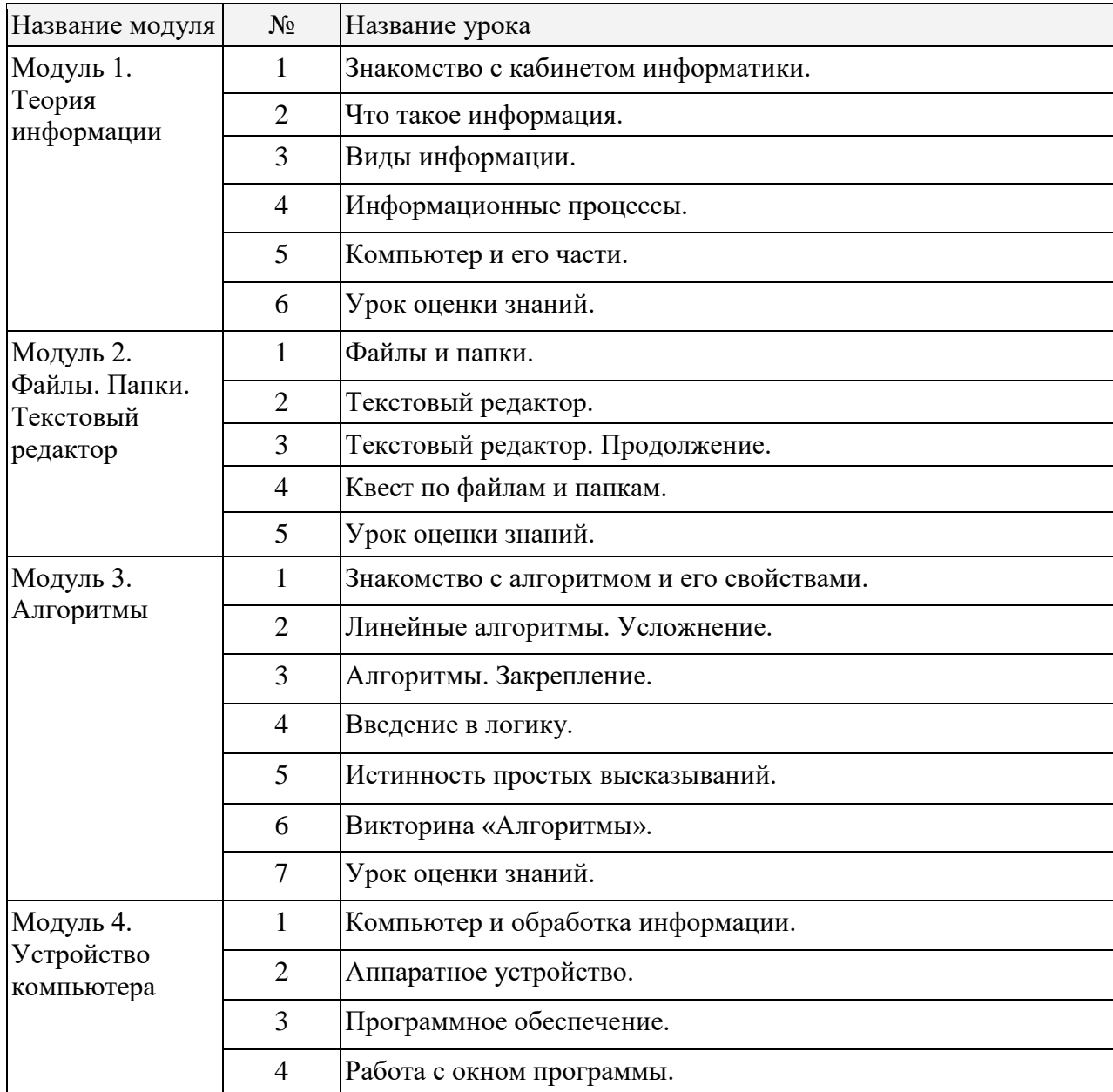

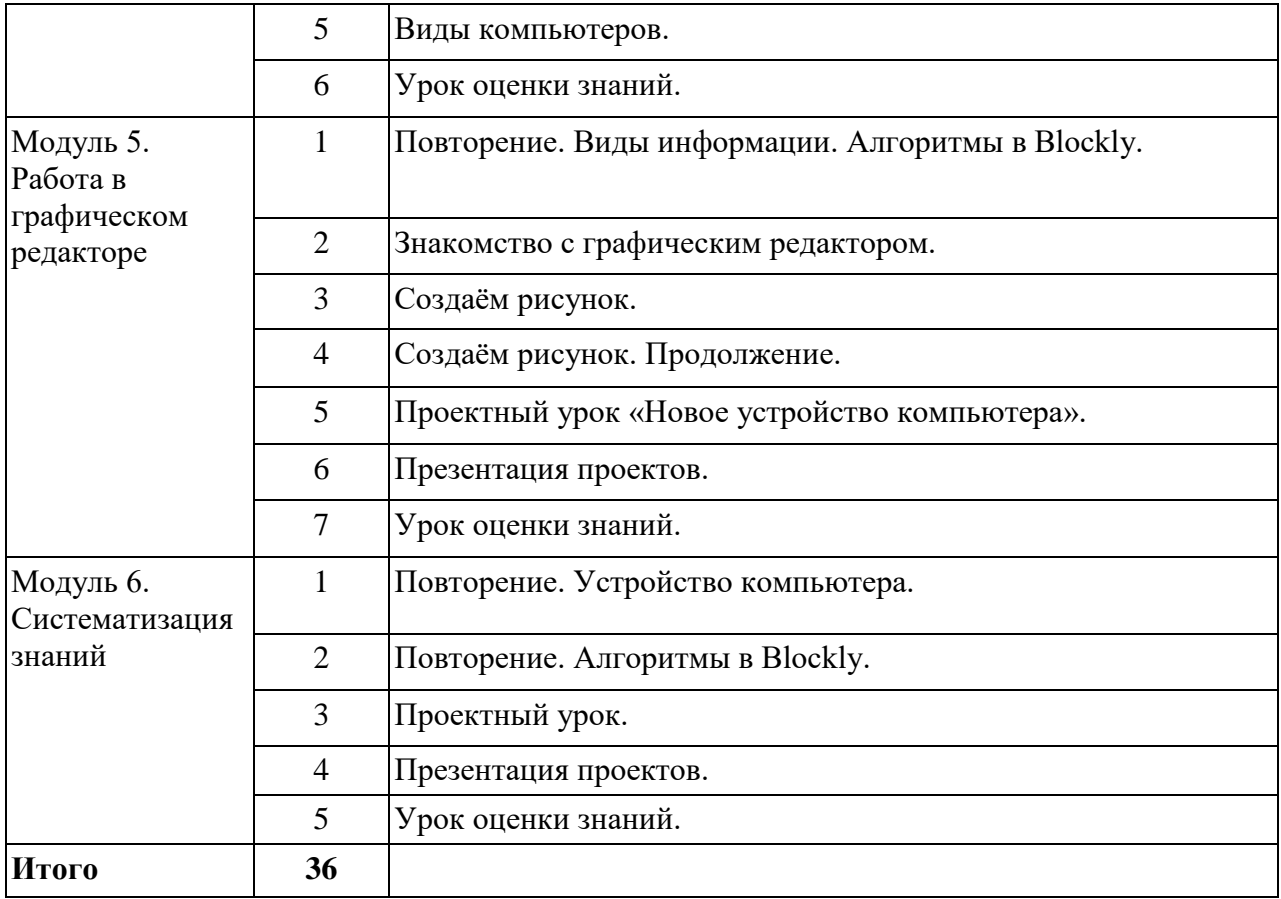

## **4 класс**

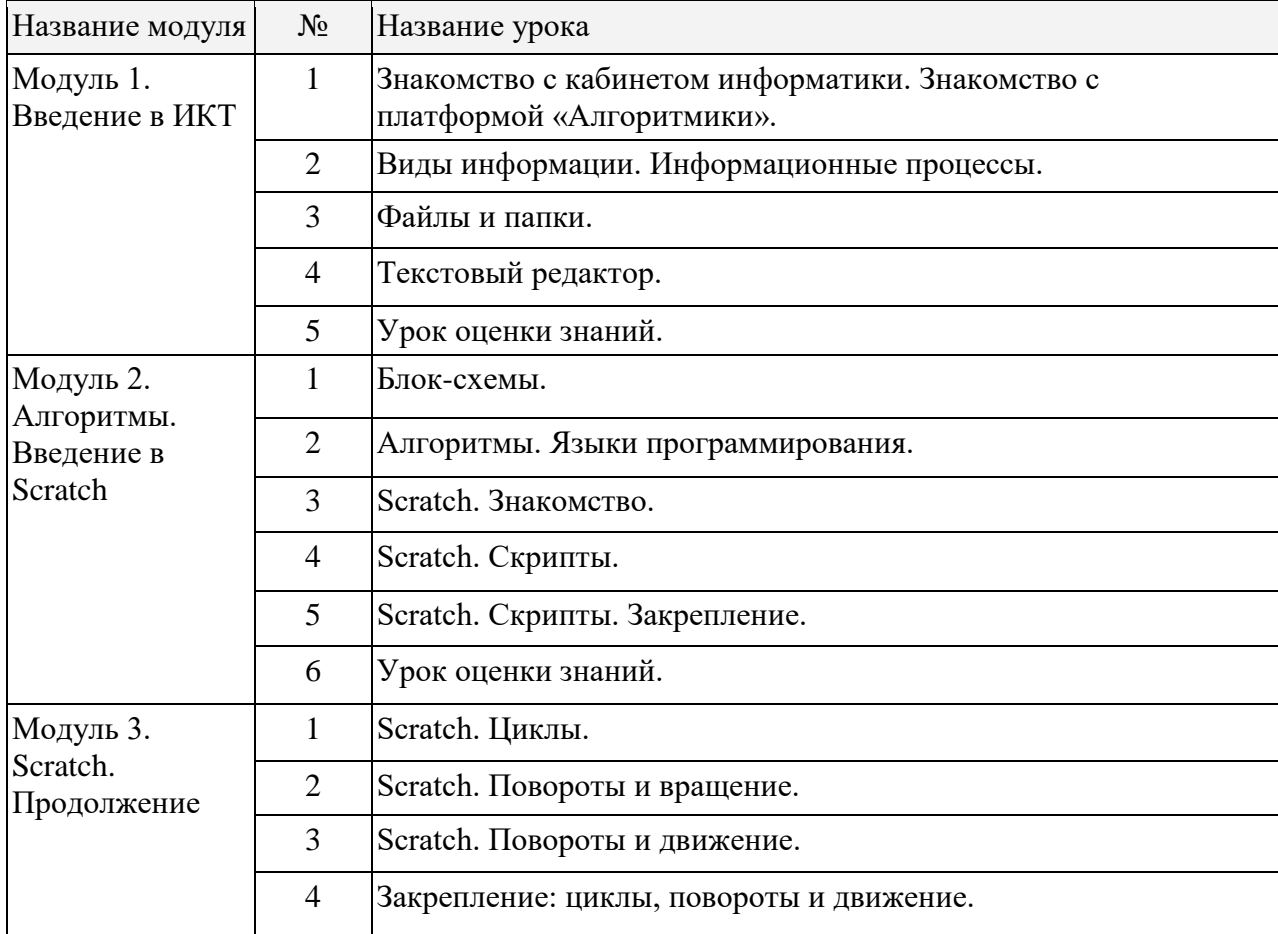

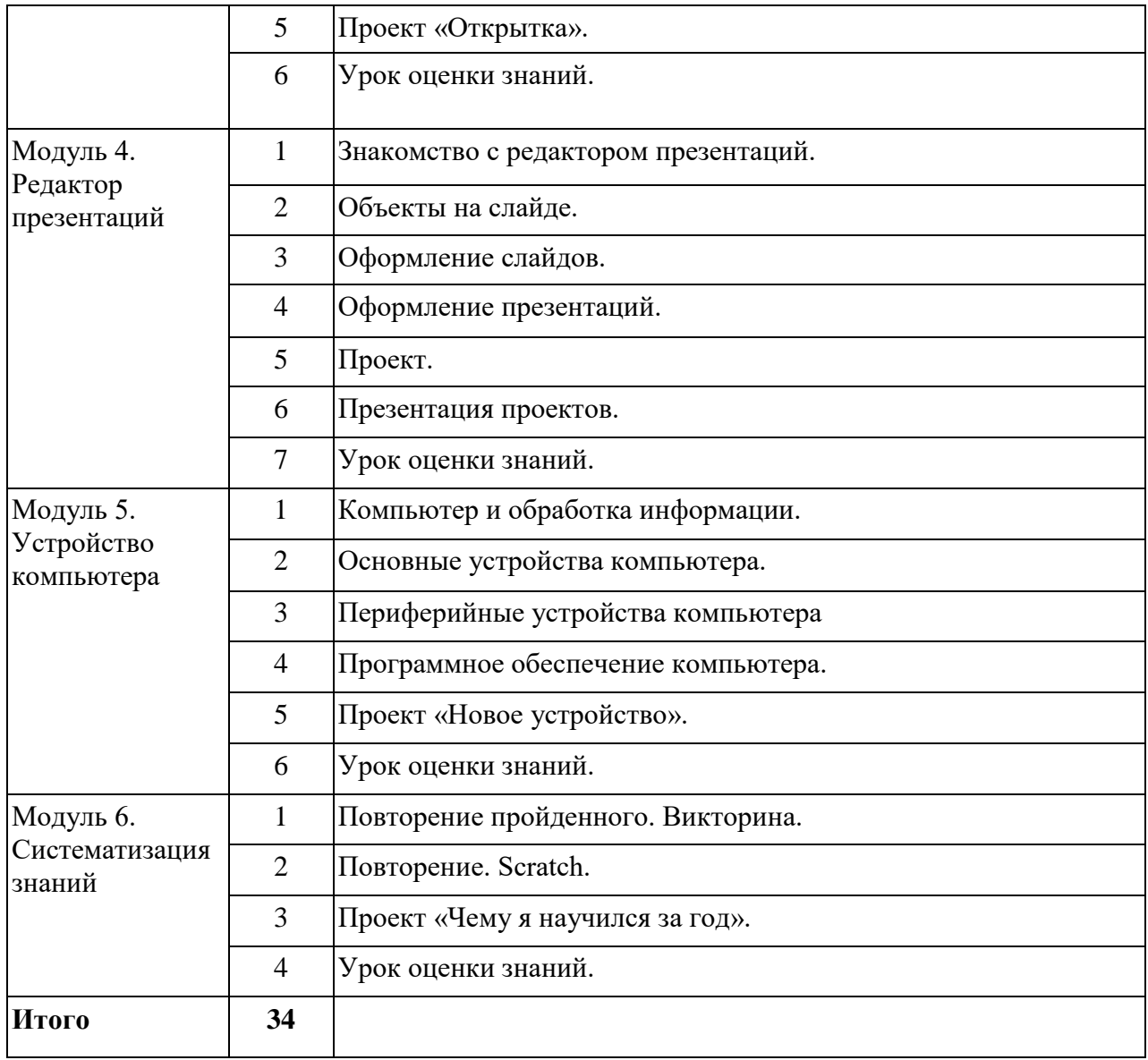